**Reading:** Chapter 15

**Example:** Portfolio model

$$
Y = c_1 Q_1 + c_2 Q_2
$$

**Note:**

- $Q_1$  and  $Q_2$  represent hedged portfolios
- $\bullet$   $c_1$  and  $c_2$  amounts invested in each portfolio

• 
$$
\sigma_Y^2 = c_1^2 \sigma_1^2 + c_2^2 \sigma_2^2 = 13
$$

Take

$$
c_1 = 2, c_2 = 1
$$
  
\n
$$
Q_1 \sim N(0, \sigma_1^2)
$$
 with  $\sigma_1 = 1$   
\n
$$
Q_2 \sim N(0, \sigma_2^2)
$$
 with  $\sigma_1 = 3$ 

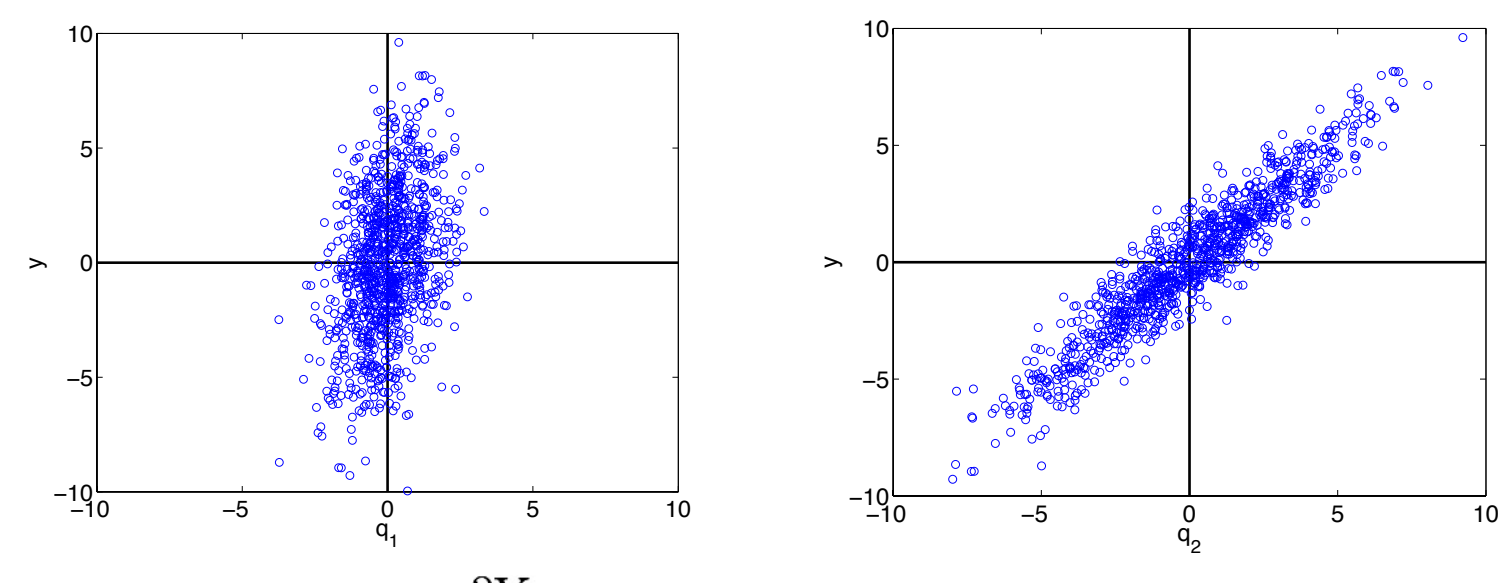

Local Sensitivity:  $s_i \equiv \frac{\partial Y}{\partial Q_i} \Rightarrow s_1 = 2 > s_2 = 1$ 

# Morris Screening

**Example:** Consider uniformly distributed parameters on  $\Gamma = [0,1]^p$ 

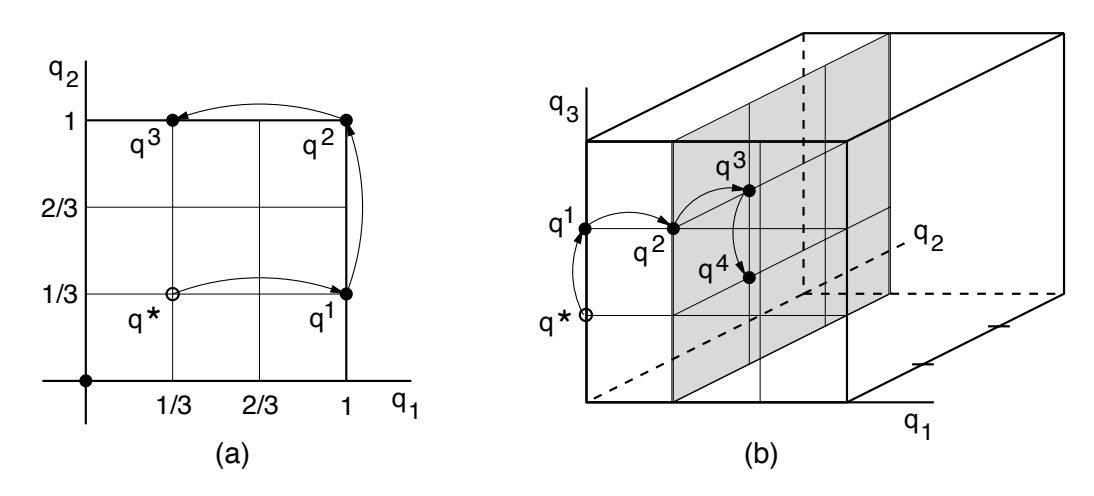

#### **Elementary Effect:**

$$
d_i^{\,j} = \frac{f(q^{\,j} + \Delta e_i) - f(q^{\,j})}{\Delta} \qquad \qquad i^{th} \text{ parameter}
$$
\n
$$
\Delta \in \left\{ \frac{1}{\ell - 1}, \cdots, 1 - \frac{1}{\ell - 1} \right\} \qquad \quad \ell \text{ is level}
$$

**Global Sensitivity Measures:** r samples

$$
\mu_i^* = \frac{1}{r} \sum_{j=1}^r |d_i^j(q)|
$$
  

$$
\sigma_i^2 = \frac{1}{r-1} \sum_{j=1}^r (d_i^j(q) - \mu_i)^2 , \ \mu_i = \frac{1}{r} \sum_{j=1}^r d_i^j(q)
$$

## Morris Screening

**Strategy:** For each index  $j = 1, \dots, r$ , sample a seed values  $q^* \in \rho_Q(q)$  and specify  $p+1$  parameter values required to approximate p elementary effects using random orientation matrix

$$
B^* = [J_{p+1,1} q^* + \frac{\Delta}{2} \left[ (2B - J_{p+1,p}) D^* + J_{p+1,p} \right] P^*
$$

- $D^*$ :  $p \times p$  diagonal matrix with elements in  $\{-1, 1\}$
- $P^*$ : Randomly permute columns of  $p \times p$  identity
- B:  $(p+1) \times p$  strictly lower triangular matrix of ones
- $J: (p+1) \times p$  matrix of ones

**Example:**  $k = 2$ ,  $\ell = 4$ ,  $\Delta = 2/3$ . Seed Value:  $q^* = [1/3, 1/3]$ 

$$
D^* = \left[ \begin{array}{cc} 1 & 0 \\ 0 & -1 \end{array} \right] \ , \ P^* = \left[ \begin{array}{cc} 0 & 1 \\ 1 & 0 \end{array} \right] \ , \ B = \left[ \begin{array}{cc} 0 & 0 \\ 1 & 0 \\ 1 & 1 \end{array} \right] \ , \ J = \left[ \begin{array}{cc} 1 & 1 \\ 1 & 1 \\ 1 & 1 \end{array} \right]
$$

Random Orientation Matrix:

$$
B^* = \left[ \begin{array}{rr} 1 & 1/3 \\ 1 & 1 \\ 1/3 & 1 \end{array} \right]
$$

**Issue: Density choice** 

#### Variance-Based Methods

**Sobol Representation:** For now, take  $Q_i \sim \mathcal{U}(0, 1)$  and  $\Gamma = [0, 1]^p$ 

Take

$$
f(q) = f_0 + \sum_{i=1}^{p} f_i(q_i) + \sum_{1 \le i < j \le p} f_{ij}(q_i, q_j)
$$

subject to

$$
\int_0^1 f_i(q_i) dq_i = \int_0^1 f_{ij}(q_i,q_j) dq_i = \int_0^1 f_{ij}(q_i,q_j) dq_j = 0
$$

to ensure

$$
\int_{\Gamma} f_i(q_i)f_j(q_j)dq_idq_j=\int_{\Gamma} f_i(q_i)f_{ij}(q_i,q_j)dq_idq_j=0
$$

Then **Notation:**  $q_{\sim i} = [q_1, \cdots, q_{i-1}, q_{i+1}, \cdots, q_p]$ 

$$
f_0 = \int_{\Gamma} f(q) dq
$$
  
\n
$$
f_i(q_i) = \int_{\Gamma^{p-1}} f(q) dq_{\sim i} - f_0
$$
  
\n
$$
f_{ij}(q_i, q_j) = \int_{\Gamma^{p-2}} f(q) dq_{\sim \{ij\}} - f_i(q_i) - f_j(q_j) - f_0
$$

### Variance-Based Methods

**Notation:**

$$
\mathbb{E}(Y|q_i) = \int_{\Gamma^{p-1}} f(q) dq_{\sim i}
$$

$$
\mathbb{E}(Y|q_i, q_j) = \int_{\Gamma^{p-2}} f(q) dq_{\sim \{ij\}}
$$

**Note:**

$$
f_0 = \mathbb{E}(Y)
$$
  
\n
$$
f_i(q_i) = \mathbb{E}(Y|q_i) - f_0
$$
  
\n
$$
f_{ij}(q_i, q_j) = \mathbb{E}(Y|q_i, q_j) - f_i(q_i) - f_j(q_j) - f_0.
$$

Total Variance:

$$
D = \text{var}(Y) = \int_{\Gamma} f^2(q) dq - f_0^2
$$

Partial Variances: **Sobol Indices:** 

$$
D_i = \int_0^1 f_i^2(q_i) dq_i
$$
  

$$
D_{ij} = \int_0^1 \int_0^1 f_{ij}^2(q_i, q_j) dq_i dq_j.
$$

$$
S_i = \frac{D_i}{D} \quad , \ S_{ij} = \frac{D_{ij}}{D} \quad , \ i, j = 1, \cdots, p
$$
  

$$
S_{T_i} = S_i + \sum_{j=1}^p S_{ij}
$$

### Variance-Based Methods

**Variance Interpretations:** Since

$$
\mathbb{E}[\mathbb{E}(Y|q_i)]=\int_0^1\left[\int_{\Gamma^{p-1}}f(q)dq_{\sim i}\right]dq_i=f_0,
$$

it follows that

$$
D_i = \mathrm{var}[\mathbb{E}(Y|q_i)] \Rightarrow S_i = \frac{\mathrm{var}[\mathbb{E}(Y|q_i)]}{\mathrm{var}(Y)}
$$

**Similarly** 

$$
S_{T_i}=1-\frac{\text{var}[\mathbb{E}(Y|q_{\sim i})]}{\text{var}(Y)}=\frac{\mathbb{E}[\text{var}(Y|q_{\sim i})]}{\text{var}(Y)}
$$

−10 −5 0 5 10 −5  $\Omega$ 5 10  $q_1$ y −5 0 5  $\rightarrow$ 

−10 −5 0 5 10 10  $q_2^0$ 

**Note:** Implementation algorithm discussed in Section 15.1.3.

**Example:** Sobol function

$$
Y = \prod_{i=1}^{p} g_i(Q_i) \quad , \ g_i(Q_i) = \frac{|4Q_i - 2| + a_i}{1 + a_i}
$$

where  $a_i \geq 0$  are fixed, deterministic coefficients that determine relative importance of parameters.

**Note:** For 
$$
Q_i \sim U(0, 1), i = 1, \dots, p
$$
.  
\n
$$
D_i = \text{var}[\mathbb{E}(Y|q_i)] = \frac{1}{3(1 + a_i)^2}
$$
\n
$$
D_{ij} = \text{var}[\mathbb{E}(Y|q_i, q_j)] - D_i - D_j = D_i D_j
$$
\n
$$
D = \text{var}(Y) = -1 + \prod_{i=1}^{p} (1 + D_i)
$$

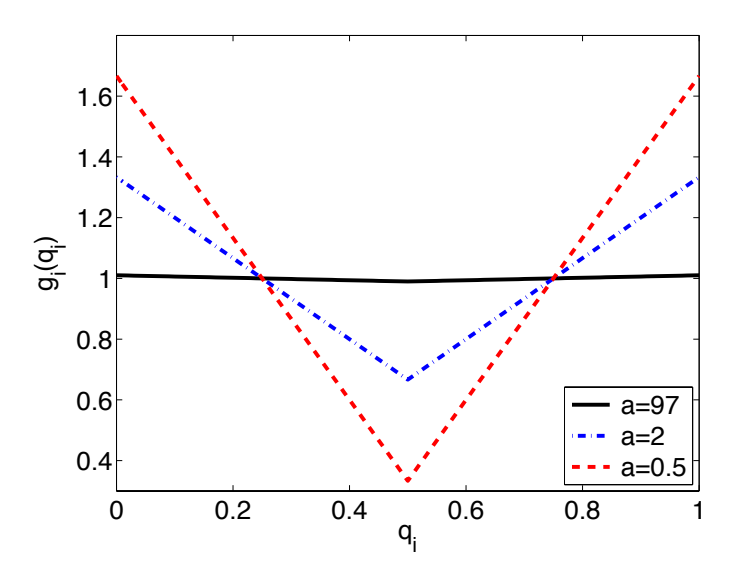

#### Sobol Indices:

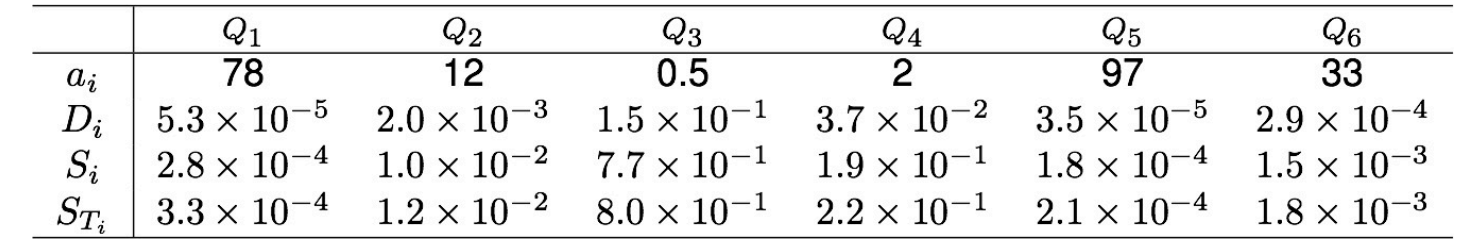

#### Morris Indices: With  $\ell = 4, \Delta = \frac{2}{3}, r = 4$

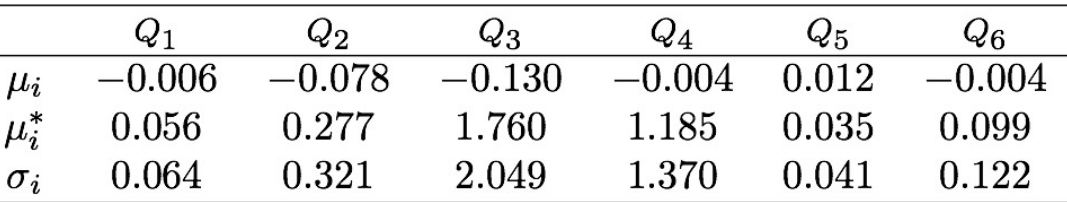

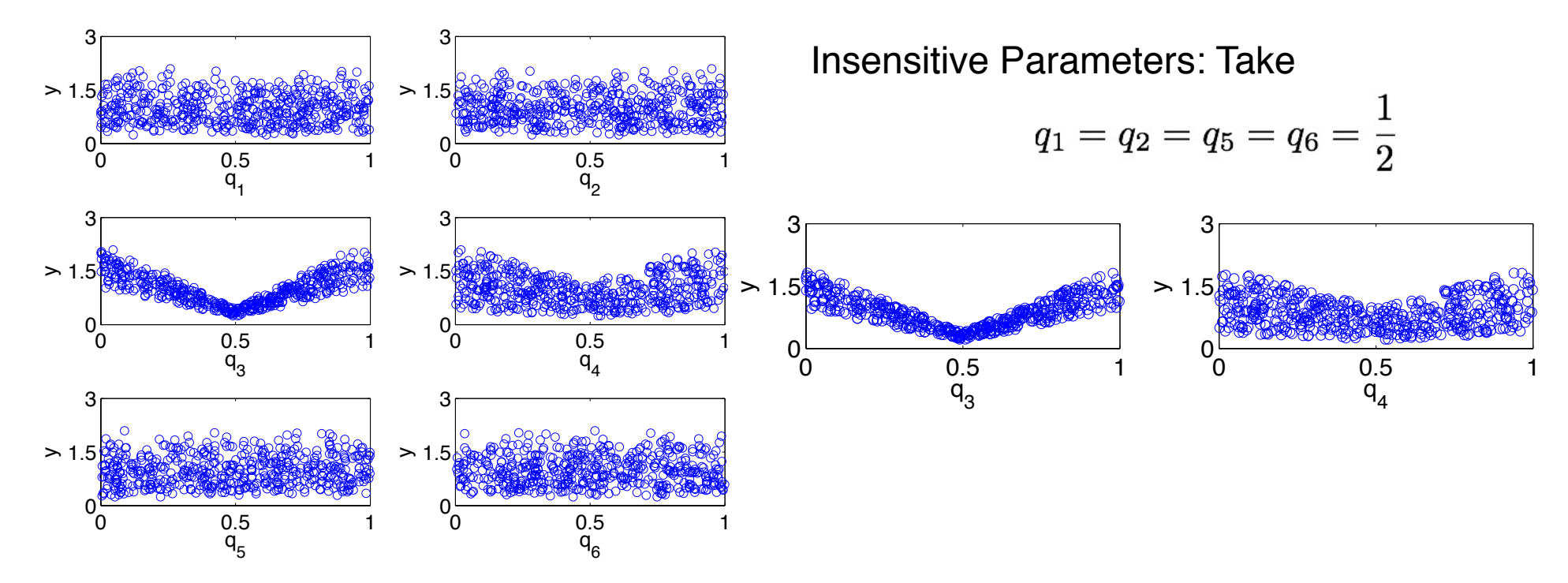

**Example:** Spring model

$$
m\frac{d^2z}{dt^2} + kz = 0
$$
  

$$
z(0) = 1 , \frac{dz}{dt}(0) = 0
$$

Responses: For  $q = [k,m]$ , consider

$$
y = f(q) = \cos\left(\sqrt{\frac{k}{m}} \cdot \frac{\pi}{2}\right)
$$

$$
y = \int_0^{\pi/2} \cos\left(\sqrt{\frac{k}{m}}t\right) dt = \sqrt{\frac{m}{k}}
$$